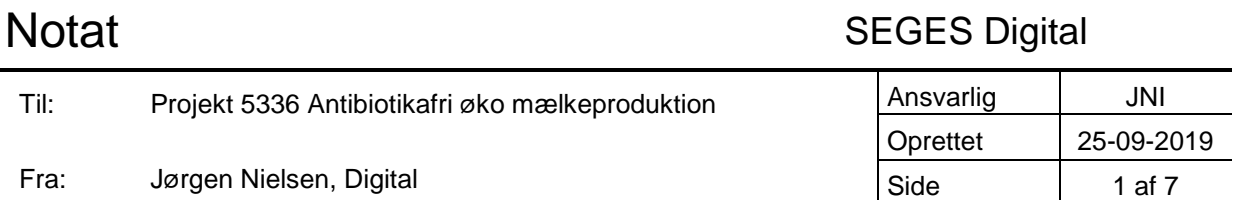

# **Overvejelser om udvælgelse af sunde besætninger med lavt antibiotikaforbrug – en tikamp**

**STØTTET AF Mælke**afgiftsfonden

## *Baggrund*

Ved projektmøde 09-09-2019 så vi på sammenhæng mellem antibiotika forbrug hos køer og nøgletal fra ejendommen. En opgørelse af dette findes bl.a. i notat "Sammenhæng mellem antibiotikaforbrug og nøgletal" fra 11-07-2019 (ABogNT.docx). Som en fortsættelse heraf blev det på samme møde besluttet, at vi skulle kigge nærmere på spørgsmålet: "Kan multivariat undersøgelse understøtte udvælgelsen af de 5 besætninger ('10-kamp')?"

# *Datagrundlag*

Som beskrevet i tidligere notat har vi registreringer af Antibiotika forbrug hos køer i 2018 og vi har derudover syv nøgletal:

- Spredning på alder ved 1. kælvning
- Kodødelighed i %
- Ydelse, kg EKM
- Procent dødfødte
- Kalvedødelighed, %
- Celletal
- Ny-infektions-%

Disse syv nøgletal siger noget om sundhed og management i besætningen. Og udvælgelsen af de fem besætninger er sket ved at finde besætninger med lavt antibiotikaforbrug, men hvor de også har et passende niveau af sundhed og management.

Ligesom sidst har jeg valgt at fokusere på oplysninger fra de 393 ejendomme, som har over 50 årskøer, og i dette notat fokuserer jeg på data fra 2018.

# *Sammenhæng mellem sundhed/management og antibiotikaforbrug*

Hvis man kunne beskrive sundhed og management i besætningerne ved kun ét tal, og man samtidig har antibiotikaforbruget, kan man tegne besætninger op i en graf, som ser ud som noget i retningen af følgende:

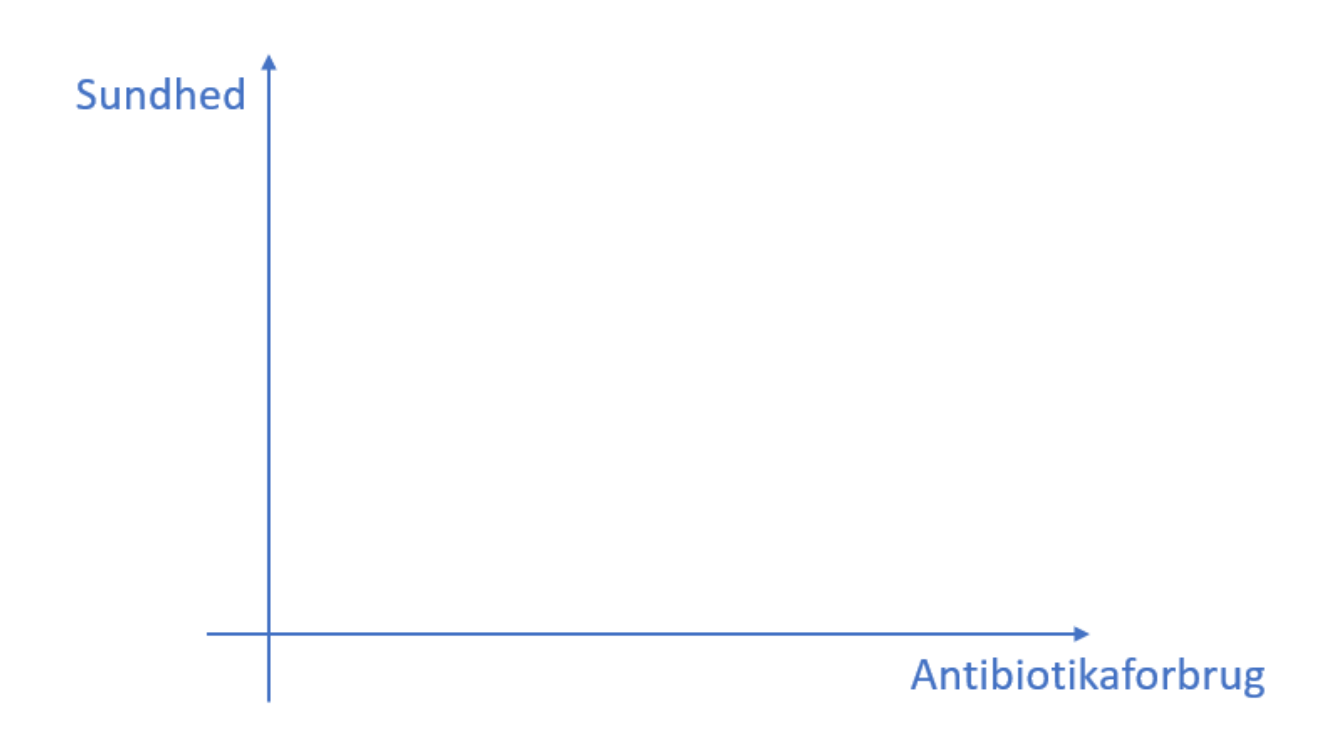

En besætning, som ligger i øverst venstre hjørne har dermed høj sundhed og lavt antibiotikaforbrug, hvilket synes at være "ideelt" eller "optimalt".

En besætning, som ligger i modsatte hjørne, altså nederst til højre, har en lav/dårlig sundhed og højt antibiotikaforbrug. Det kunne måske karakteriseres som "dårligt", eller "uheldigt".

I de to andre hjørner kan situationen måske karakteriseres som

- "Kritisk", i nederste venstre hjørne med både lav sundhed og lavt antibiotikaforbrug, samt
- "Stor medicinhjælp" i øverste højre hjørne med høj sundhed og højt antibiotikaforbrug.

Disse termer skal gerne give en fornemmelse for betydningen af at ligge i forskellige dele af grafen. Disse termer er vist i følgende graf:

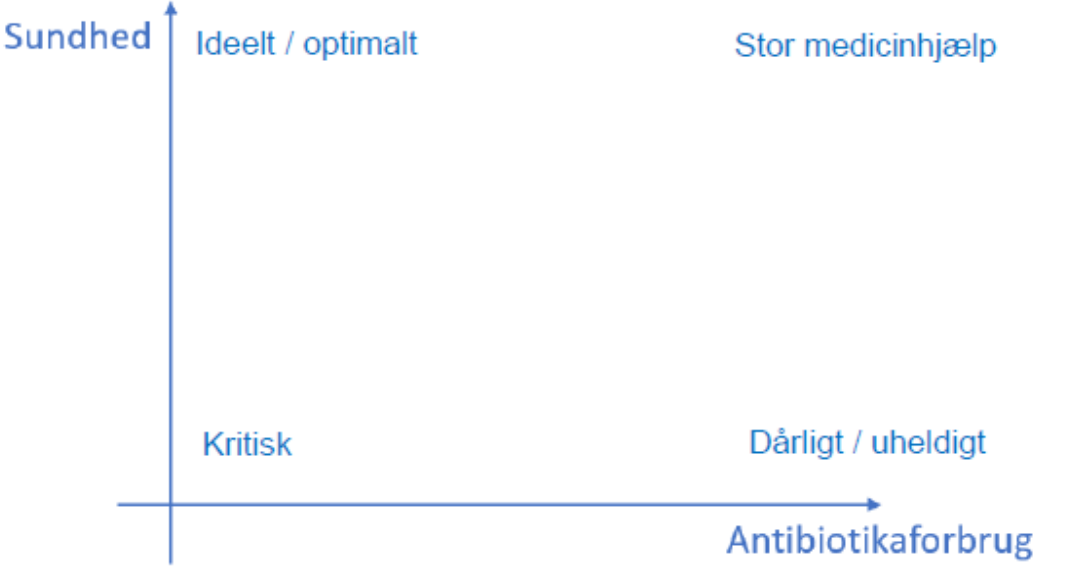

# *At samle sundhed og management til ét tal*

Man kan opsummere data om sundhed og management på flere måder. Eller nogen vil måske sige, at det kan man slet ikke overhovedet, fordi der er forskellige vinkler på "sundhed" og på "management". Men *hvis* vi skal prøve at samle det til ét tal, så kan det gøres på flere måder. Her prøver jeg at skitsere tre af måske flere muligheder.

- VelfærdsIndeks, som beskrevet i rapporter fra AgroTech i 2009 og 2012
- Principal Component Analysis (PCA) standard multivariat statistisk værktøj
- Min egen version af decilgrupper (decil score).

I det følgende giver jeg en kort beskrivelse af disse muligheder.

#### **VelfærdsIndeks**

Dette nøgletal er beskrevet i to rapporter

- Objektive indikatorer for råvarekvalitet og dyrevelfærd, AgroTech, december 2009
- ANVENDELSE OG DEMONSTRATION AF VK-INDEKSET, AgroTech, februar 2012

(Disse to rapporter findes som pdf-filer, hhv. 20091209 hbb\_rapport\_objektive\_indikatorer.pdf og Rapport\_Anvendelse og demonstration af VKI.pdf)

Nøgletallet er dannet på baggrund af en del andre velfærdsdata end dem, som vi har med i vores projekt, men principperne kunne måske godt anvendes alligevel. Særligt ideen om at negative afvigelse fra normalen straffes hårdere end positive afvigelser belønnes. Det kalder i disse rapporter for en (geometrisk) progressiv skala.

Men den endelige bestemmelse af skala for de forskellige data, som indgår i nøgletallet, og særligt sammenvejningen af disse, er nok noget, som kan (og skal) diskuteres ret meget.

## **Principal Component Analysis (PCA)**

PCA er blandt 'de første, de bedste' værktøjer, som jeg kom frem med, da jeg overvejede nogle multivariate statistiske værktøjer. Overordnet set går PCA ud på at 'nedkoge' flere karakteristika (fx nøgletal) til kun få nøgletal. I vores tilfælde jagter jeg at kunne koge flere karakteristika ned til kun ét nøgletal, og i så fald giver PCA et sammenvejet gennemsnit af de nøgletal, som vi har i spil. De vægte, som PCA'en kommer frem til, er baseret på nogle matematiske principper fra de 'nedkogte' nøgletal, men jeg tænker ikke, at det nødvendigvis gør, at den sammenvejning, som PCA'en giver, dermed bliver "matematisk sand" i vores brug af den. Ikke desto mindre anvender jeg dog dette sammenvejede nøgletal i et eksempel nedenfor.

Et problem ved PCA'en kan være, at en negativ afvigelse straffes lige så hårdt, som en positiv afvigelse belønnes. Det passer ikke så godt med en tilgang, hvor man fx siger, at "en besætning er sund, hvis alle dens parametre ligger på den positive side at normalen". For i så fald vægter man uvilkårligt negative afvigelse meget hårdt (nemlig som uønskede).

#### **Decilscore – egen version**

I denne tilgang deles de forskellige sundheds- og management nøgletal op i 10 cirka lige store fraktilgrupper (her kaldet decilgrupper). Hver af disse grupper får en score. Her kan vælges at de decilgrupper, som ligger dårligst kan få større negativ vægt end de gode decilgrupper får af positiv vægt. Den samlede score bliver så en eller anden form for gennemsnit eller sammenvejning af disse scores fra de enkelte sundheds- og management nøgletal.

Som ved VelfærdsIndekset kan de enkelte score så diskuteres, ligesom sammenvejningen af dem.

Nedenfor har jeg vist et eksempel på bruges af denne tilgang, som jeg kalder decilscore.

## *Eksempler på en samlet sundhedsscore – holdt op imod antibiotikaforbrug*

I det følgende ser jeg på en anvendelse af en samlet sundhedsscore, for at kunne tegne denne sundhedsscore op mod antibiotikaforbruget. Dette giver så en kvalitativ tilgang til at finde optimale besætninger, hvor det optimale består i en 'passende afvejning' mellem sundhed og antibiotikaforbrug.

Selv om tilgangen er kvalitativ, så vil diskussion af hvad en 'passende afvejning' ikke på forhånd være givet, for det vil måske nok være et spørgsmål om en værdiladet prioritering.

Hvilke data, som skal indgå, kan sikkert også diskuteres, men jeg har i de to eksempler valgt de syv nøgletal, som også er nævnt ovenfor:

- Spredning på alder ved 1. kælvning
- Kodødelighed i %
- Ydelse, kg EKM
- Procent dødfødte
- Kalvedødelighed, %
- Celletal

• Ny-infektions-%

#### **Eksempel på PCA-tilgang**

Den primære komponent (score), som kommer ud af PCA, er en sammenvejning med følgende vægte:

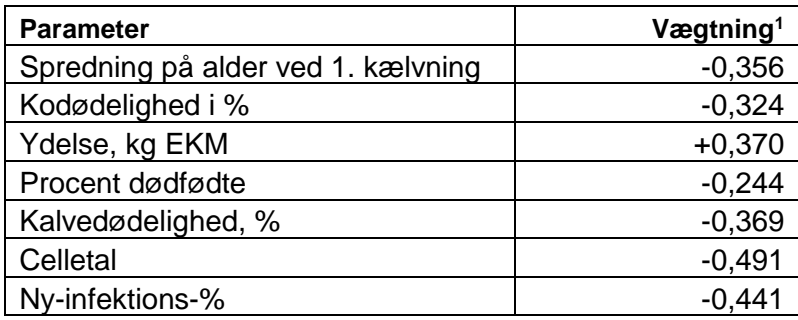

Alle vægte på nær vægtningen til ydelse er heldigvis positiv. Dvs. at høj ydelse tolkes som noget positivt, og lave værdier af de andre tolkes også som positivt. Det passer godt med, hvad vi ønsker.

Man kan så også se, at Ny-inf-% og celletal har lidt højere vægte end de andre, og dødfødte har en lavere vægtning.

Det kan man mene meget forskelligt om, men det er sådan, at PCA-beregningen blev, og jeg har så valgt at bruge dette i et eksempel.

Når man for hver enkelt besætning beregner denne sundhedsscore, og tegner den op mod besætningens antibiotikaforbrug, får vi følgende plot:

<sup>1</sup> Vægtene er i forhold til en normaliseret værdi af de anførte parametre. Dvs. hver parameter er 'skubbet og strakt' lineært, så de typisk ligger mellem -2 og +2 (mean = 0, st.dev = 1).

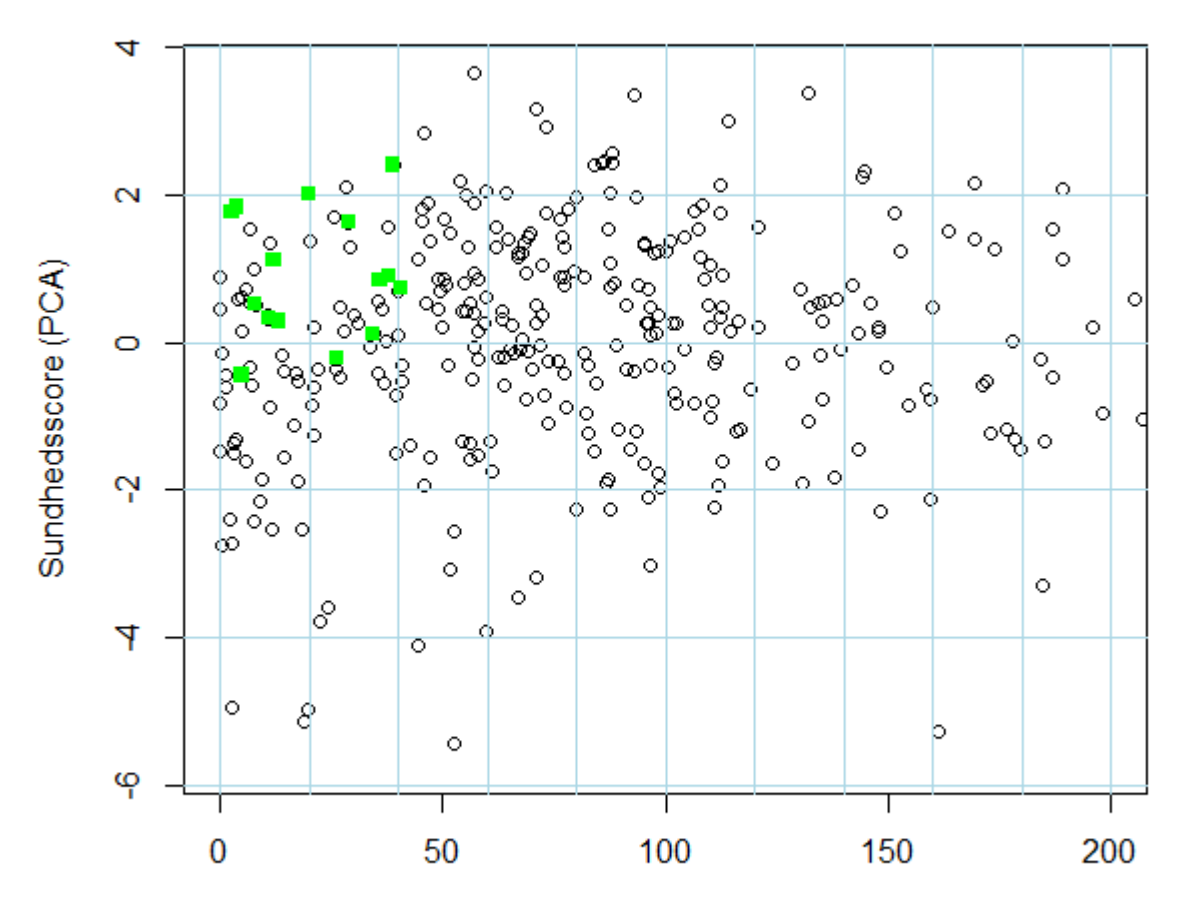

Sammenhæng mellem antibiotika og sundhed (PCA-score)

Antibiotikaforbrug hos køer i 2018 pr. 100 årskøer

Jeg har i grafen valgt at skære af ved et antibiotikaforbrug på 200 behandlinger pr. 100 årskøer, da de fleste besætninger ligger inden for denne grænse. Og det gælder i særdeleshed de besætninger, som vi her er interesseret i.

Jf. graferne ovenfor så er den optimale placering i øverste venstre hjørne. De fleste besætninger er markeret med en sort cirkel, men ca. 10 besætninger, som har været i spil under udvælgelsen af besøgsbesætninger er markeret med farvede firkanter. Og det er heldigvis også besætninger, som ligger i det rigtige hjørne af plottet.

## **Eksempel med Decilscore**

Med denne tilgang deles data for hver af de syv nøgletal op i 10 cirka lige store grupper (decilgrupper). Den bedste decil-grupper giver 5 point og den dårligste decil-gruppe giver -19 point, ud fra følgende skema, som er én af mange mulige valgmuligheder for en såkaldt progressiv skala.

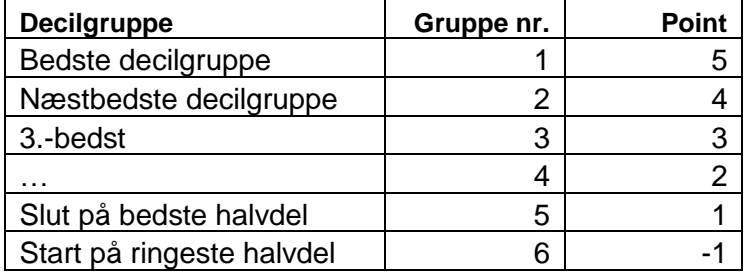

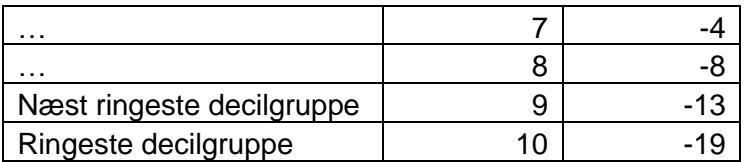

Skalaen er progressiv på den måde, at de bedste fem gruppe får point, som ligger tæt på hinanden. Dvs. de besætninger, som ligger i den bedste halvdel. For de besætninger, som ligger i den ringeste halvdel – altså i de fem ringeste decilgrupper – får større og større antal minuspoint. Først med en forskel på 2 point fra gruppe 5 til 6, derefter med 3, 4 og 5, og til sidst med en forskel på 6 point mellem de to ringeste decilgrupper.

På den måde mener jeg, at der er en vis logik i skalaen med point, men det er på den anden side ikke naturgivet, at den skal være sådan.

Den samlede score for en besætning bliver så gennemsnittet af de point, som kommer fra hver af de syv nøgletal. Igen kan man vælge en forskellig vægtning af pointene fra de syv nøgletal. Jeg valgte, at følgende tre grupper af nøgletal skulle vægte lige meget:

- Celletal, Ny-inf-%
- Kodødelighed, kalvedødelighed
- Ydelse og spredning på alder ved 1. kælvning.

Derudover skulle procent dødfødte også indgå i gennemsnittet, men ikke med så meget vægt som de tre andre grupper. Det, som på en måde var mest naturligt, og nemmest, var dermed blot at give de syv nøgletal samme vægtning, og dermed kommer jeg frem til et helt almindelig gennemsnit af point fra de syv nøgletal.

Ud fra de point som lægges i hver decilgruppe kan man udregne, at gennemsnittet for alle besætninger vil være på -3. Jeg har derfor valgt at lægge 103 til det udregnede gennemsnit, sådan at den samlede decilscore vil have et gennemsnit på 100.

Tegner man decilscoren for hver besætning ind i et plot, sammen med besætningens antibiotikaforbrug fås følgende graf. (Igen har jeg skåret grafen af ved et antibiotikaforbrug på 200 behandlinger pr. 100 årskøer.) Og igen ses, at de besætninger, som har været i spil til et besøg, ligger i det ønskede hjørne: øverst til venstre, det som jeg har benævnt som det 'optimale'.

# Sammenhæng mellem antibiotika og sundhed (Decilgrupper)

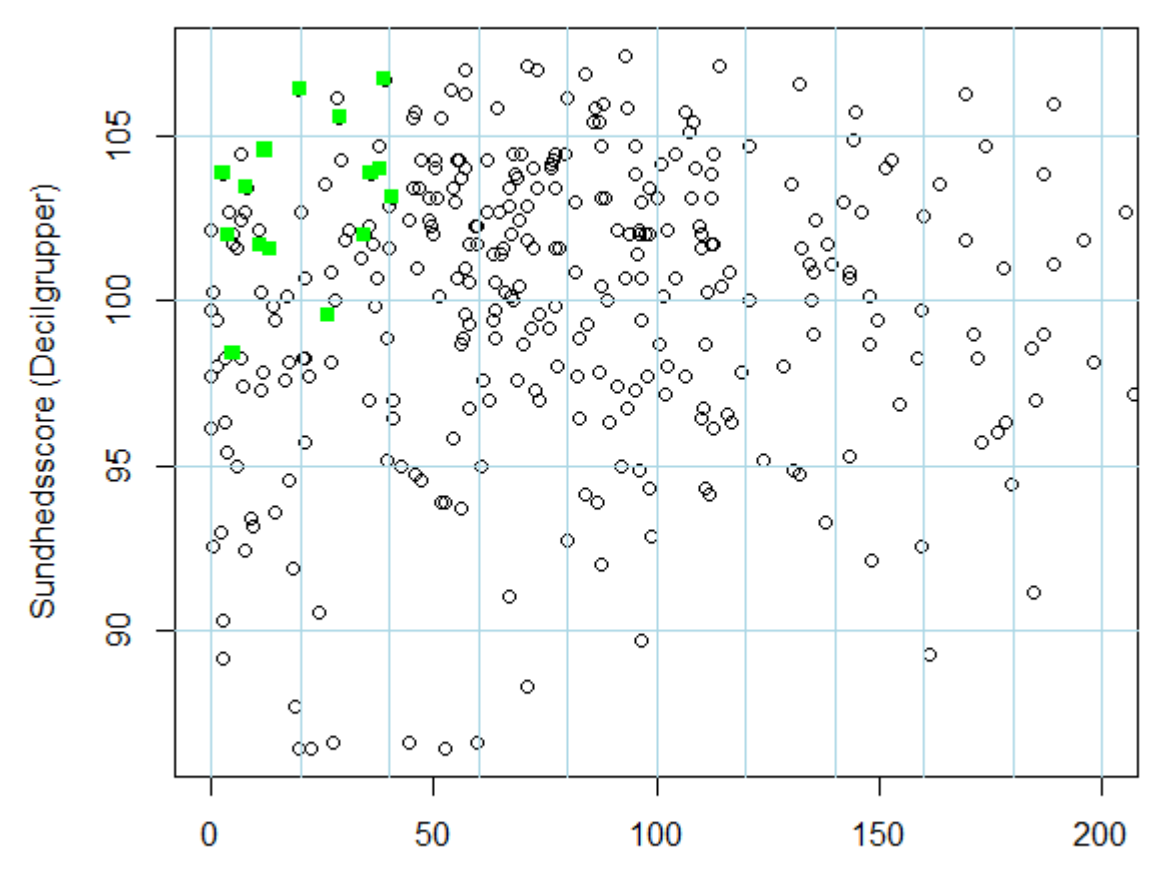

Antibiotikaforbrug hos køer i 2018 pr. 100 årskøer

# *Perspektiver*

Hvis man vil arbejde videre med dette, kan man overveje hvilke af de tre metoder, som man vil tage fat i: PCA (vægtet gennemsnit), Velfærdsindeks eller decilscore. Eller måske vil man benytte en helt fjerde metode.

Og derudover kan man i alle tilfælde også diskutere hvilke nøgletal, som skal indgå: kodødelighed, celletal, osv. osv. Og med hvilken vægt i forhold til hinanden. Desuden skal man også – i hvert fald med velfærdindeks og decilgrupper – afklare hvilken skala, som man vil give point efter. Altså hvor hårdt skal nøgletal med negativ afvigelse 'straffes' i forhold til 'belønningen' for positive afvigelser.

Hvis man på denne måde kommer frem til en sundhedsscore, så kan man i det aktuelle projekt overveje om andre besætninger i det 'optimale' hjørne (øverst til venstre), skulle have haft besøg. I praksis kan vi lave en liste på besætninger, fx med en decilscore på over 100 og med under 20 eller 40 antibiotikabehandlinger. Herefter kan man så også tage en diskussion om, hvor man hvad der er vigtigst: høj sundhed eller lavt antibiotikaforbrug. Og hvor højt skal høj sundhed være, for at det er ok?